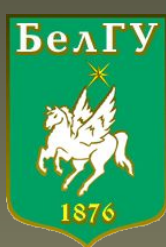

# **Инструментальные средства для работы в системе Moodle**

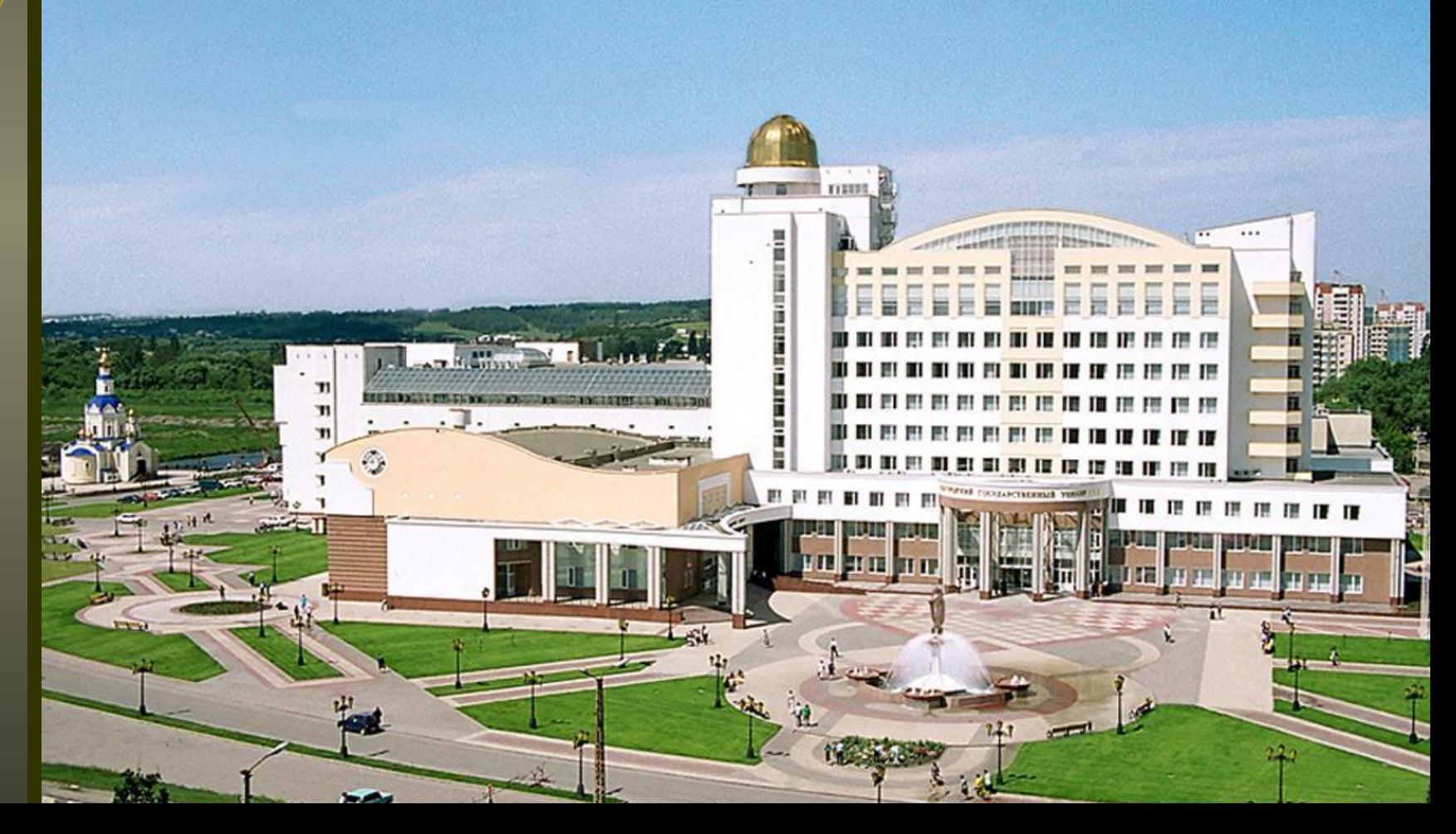

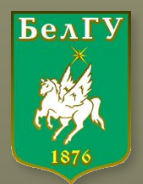

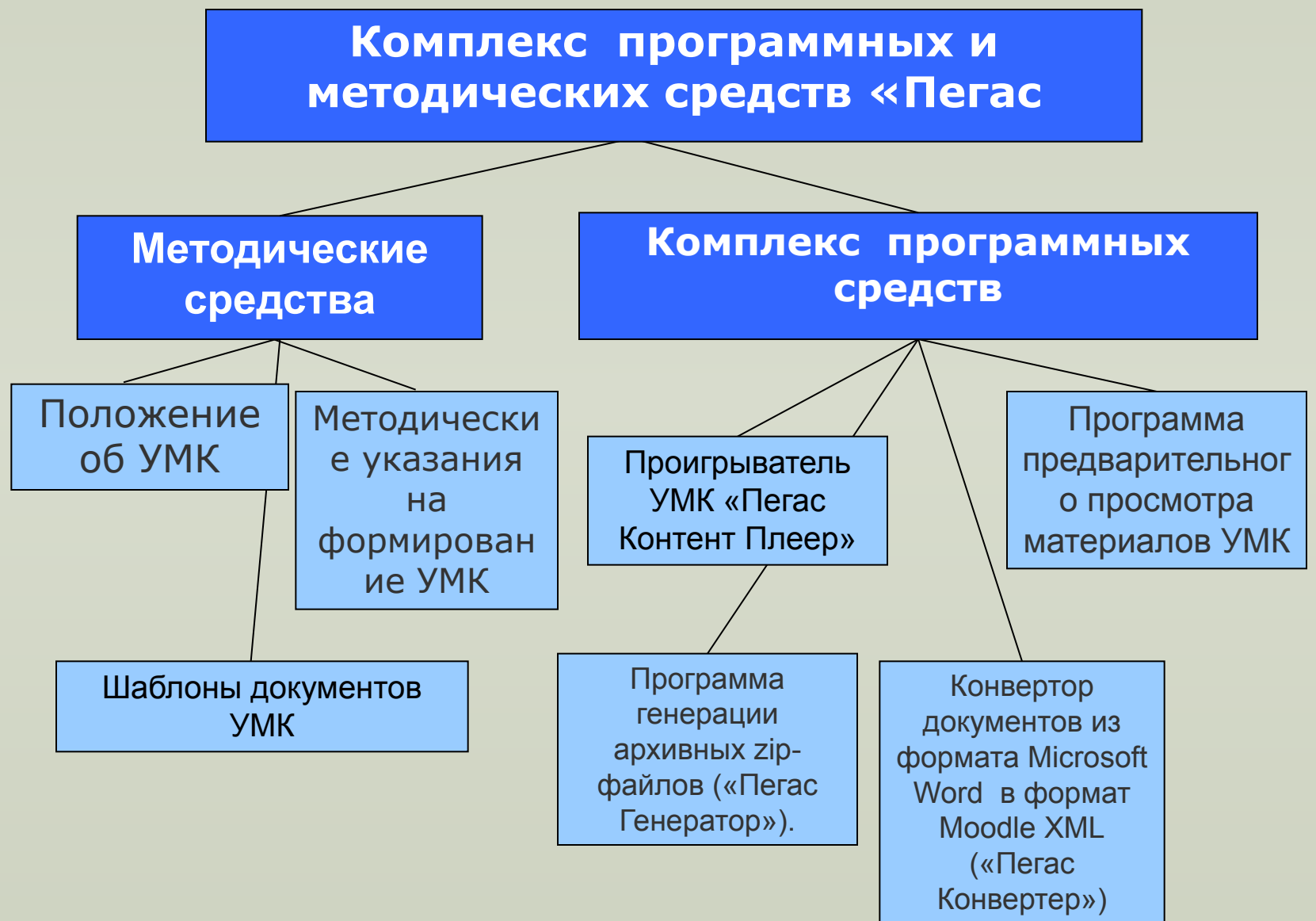

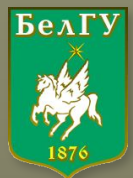

## **Методически средства авторов разработчиков**

**Набор методических средств поддержки дистанционного обучения предназначен для упорядочения процедуры подготовки учебнометодических комплексов и упрощения работы авторов по разработке учебных материалов УМК.**

**Состав методических средств: 1.Положение об УМК (образец); 2.Методические указания на формирование УМК; 3.Шаблоны документов УМК;**

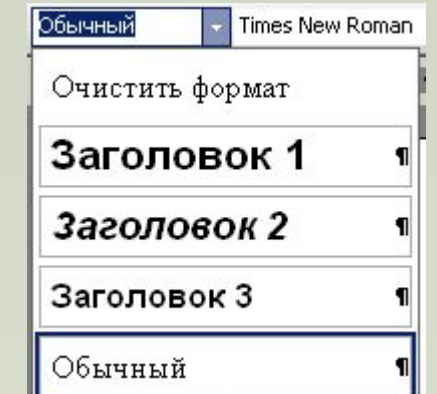

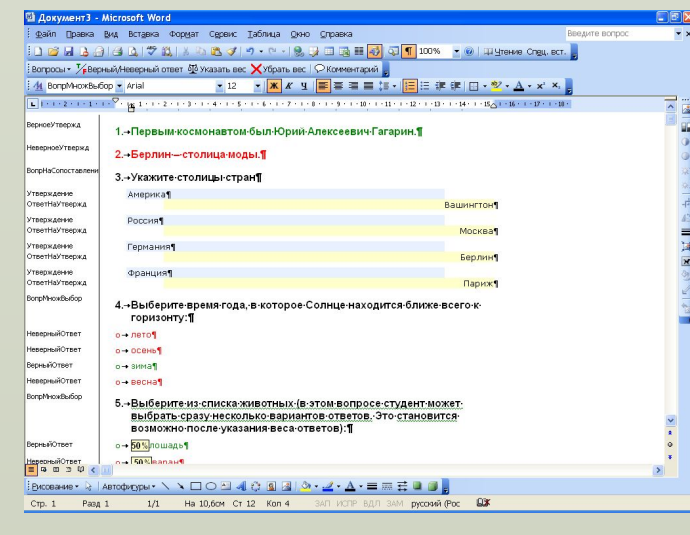

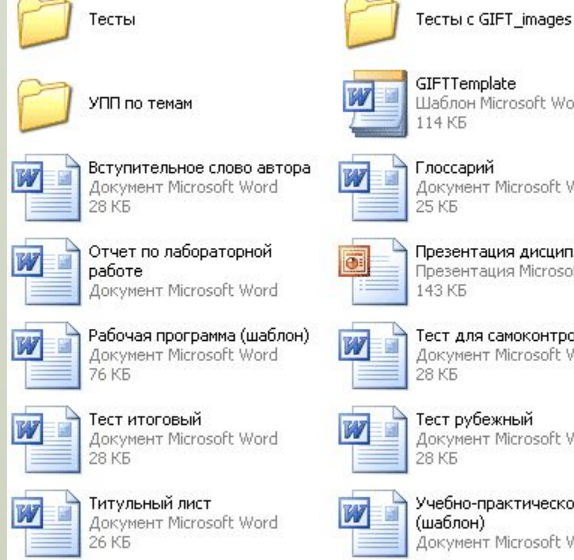

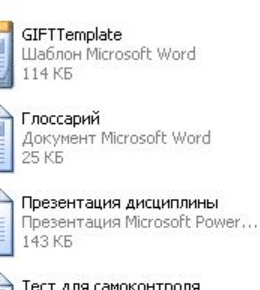

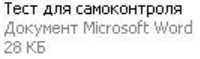

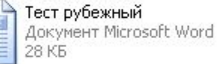

практическое пособие HT Microsoft Word

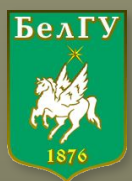

#### **Программа предварительного просмотра материалов УМК подготовленных в текстовом редакторе Microsoft Word «Пегас просмотр»**

**•• Программа предварительного просмотра материалов УМК - Pegas Preview** 

#### Файл Справка

#### √ Автоматическая нумерация заголовков

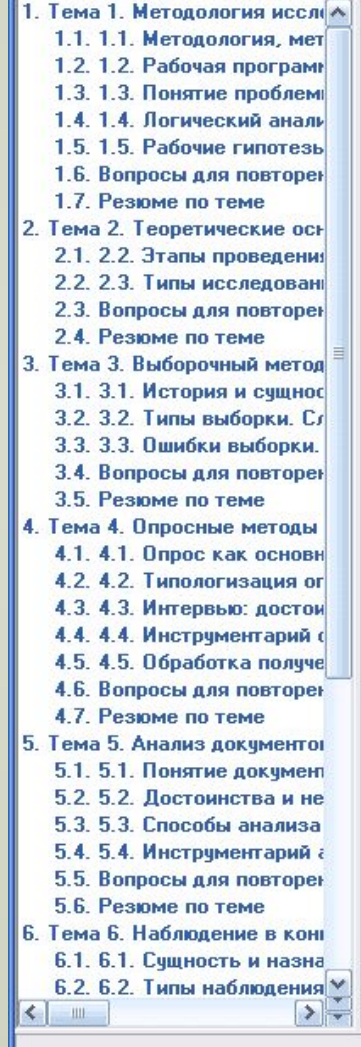

#### 3.3. Ошибки выборки. Способы ремонта выборки

Поскольку в любом случае исследователь имеет дело с частью объекта исследование, неизбежна та или иная степень отклонения данных, полученных от выборочной совокупности, от предположительных или реальных данных о генеральной совокупности. Это отклонение называется ошибкой выборки. Ошибки выборки могут быть случайными, обусловленными самой природой выборочного метода, и систематическими, связанными с организацией выборочного обследования.

По расчетам Института Гэллапа, при общенациональной выборке наблюдается следующее соотношение между объемом выборочной совокупности и величиной случайной или стандартной ошибки выборки:

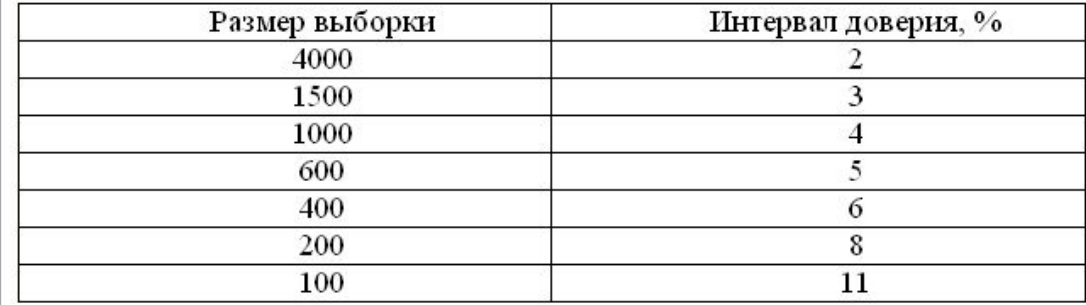

По расчетам В.И.Паниотто, если генеральная совокупность больше или равна 5000, это соотношение таково[14]:

 $\times$ 

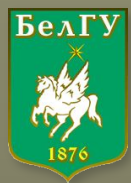

## **Конвертер документов из формата Microsoft Word в формат Moodle XML**

## **Пегас Конвертер**

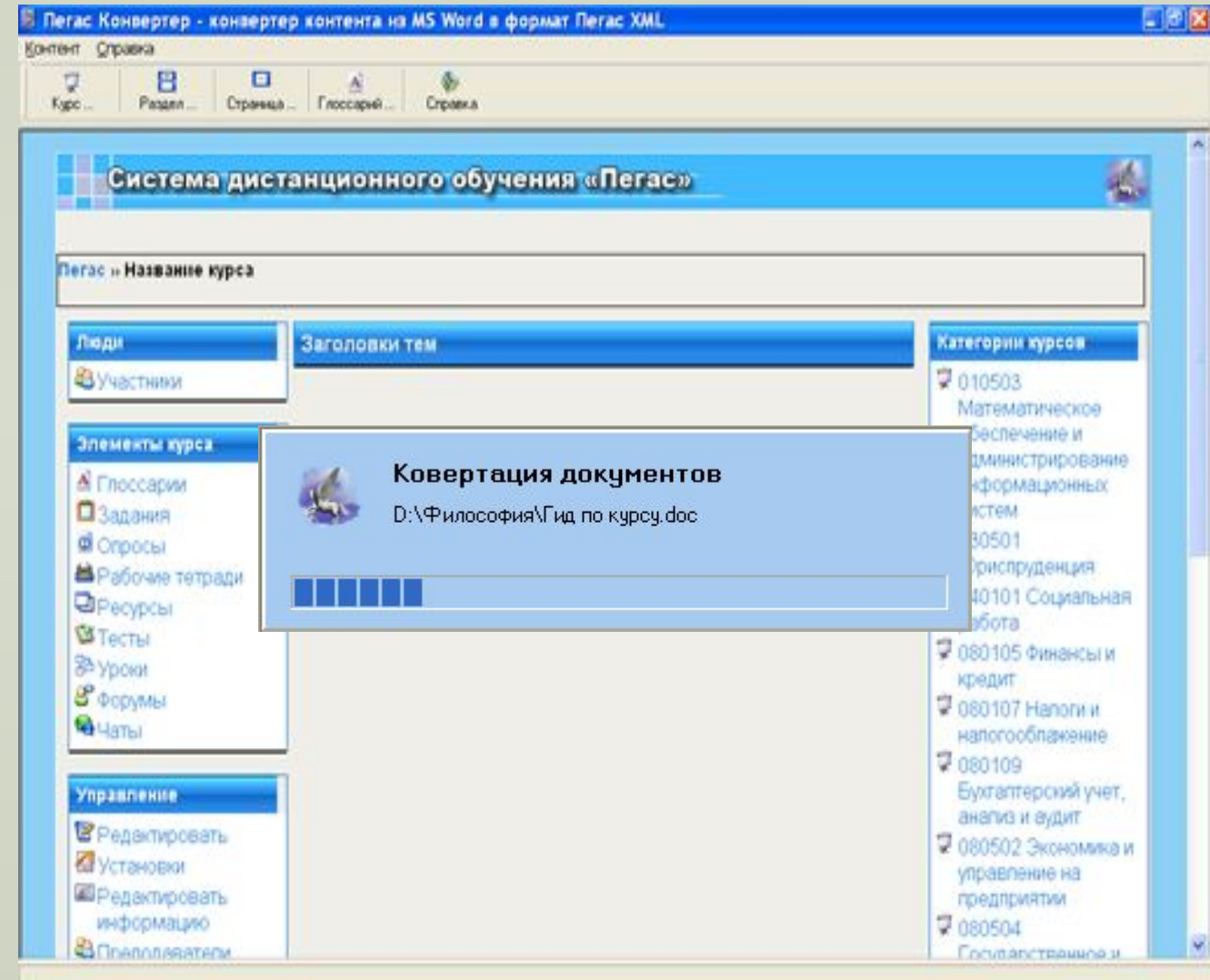

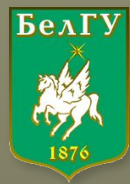

## **Конвертор документов из формата Microsoft Word в формат Moodle XML**

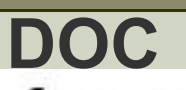

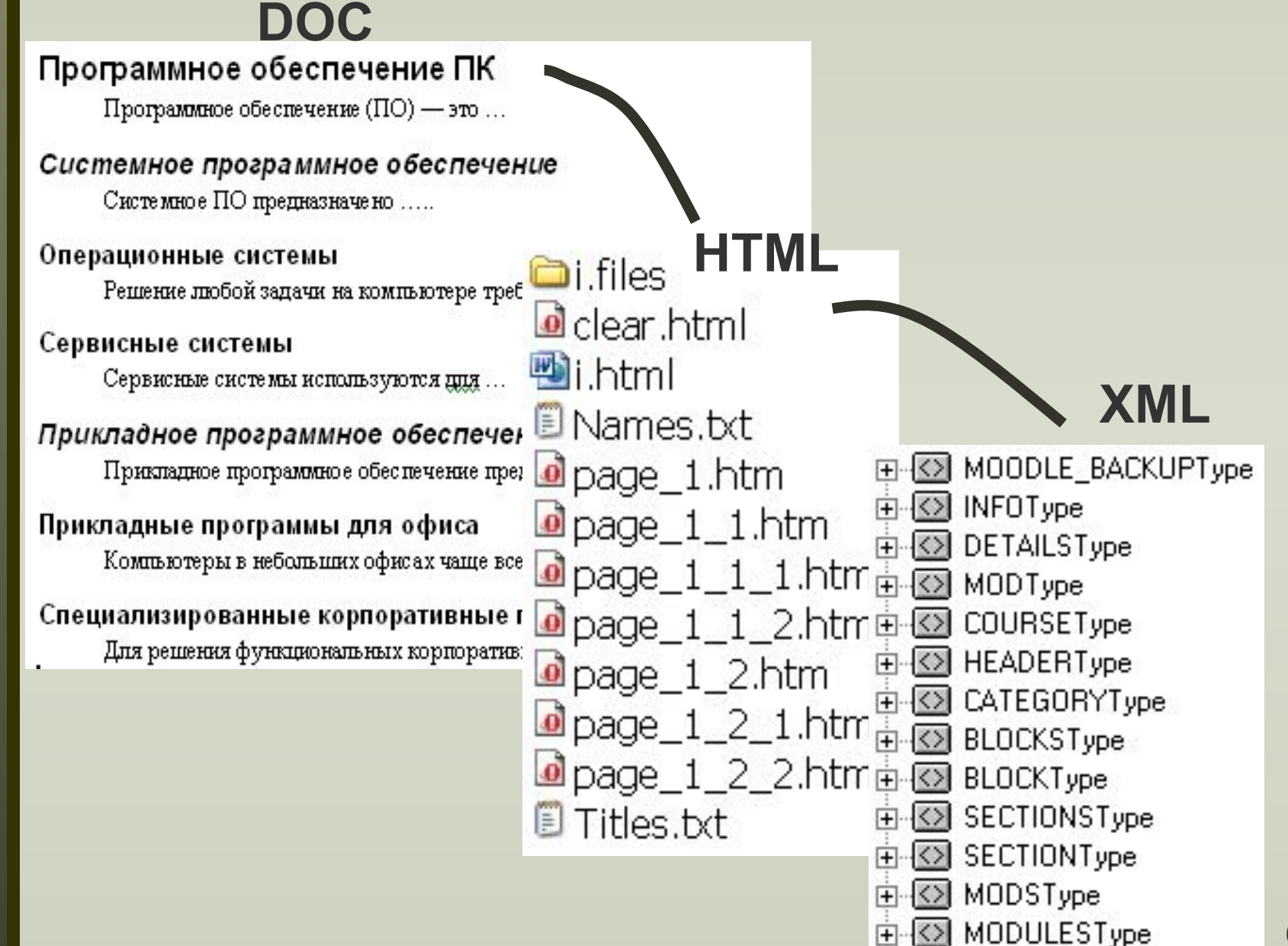

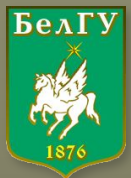

## **Конвертор документов из формата Microsoft Word в формат Moodle XML**

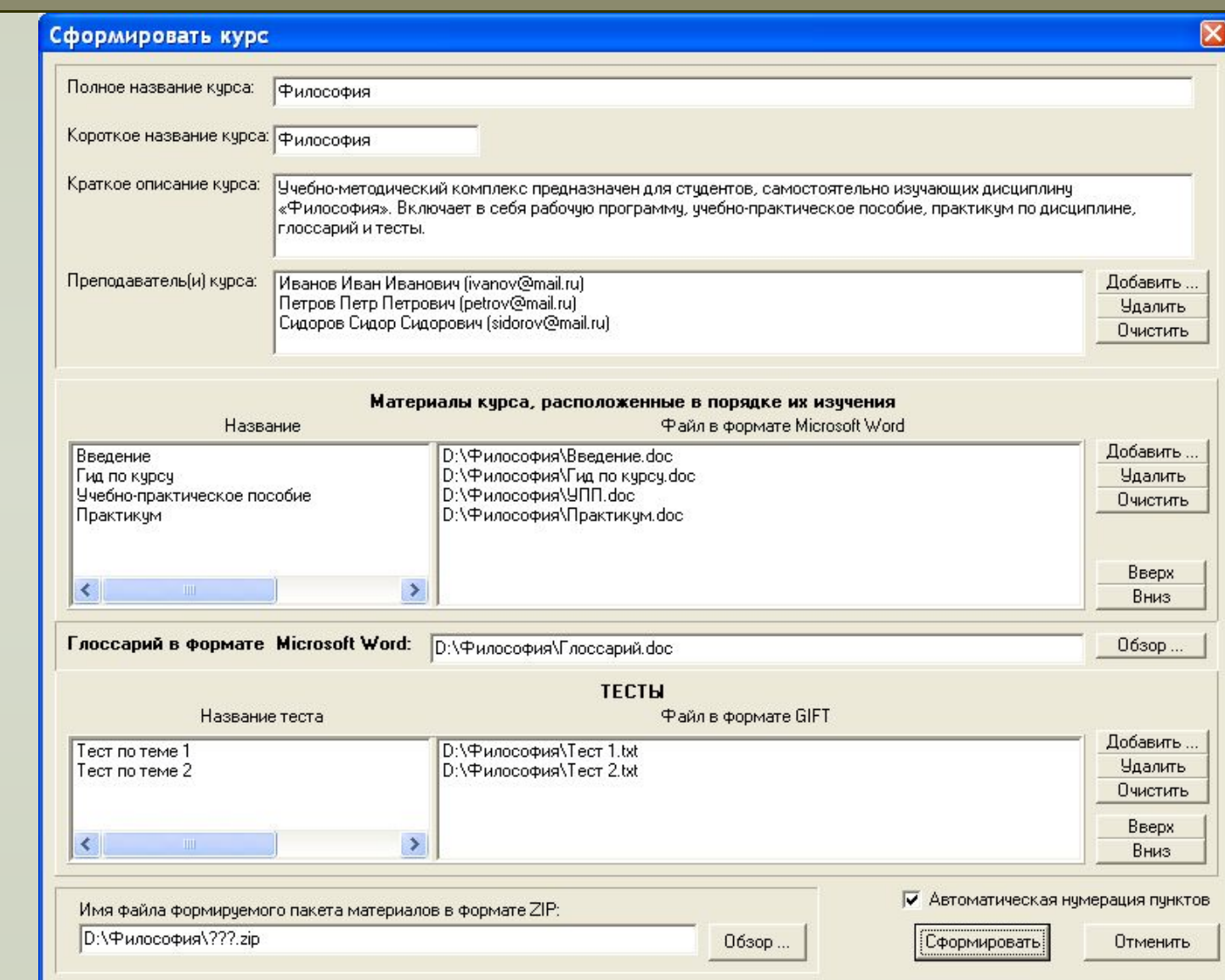

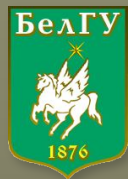

#### **Формирование компакт-дисков**

## **Пегас Генератор**

**Преобразует материалы учебно-методических комплексов (УМК) в формат КПС «Пегас» и формирует комплекты УМК по специальностям для их последующей записи на компакт-диски**

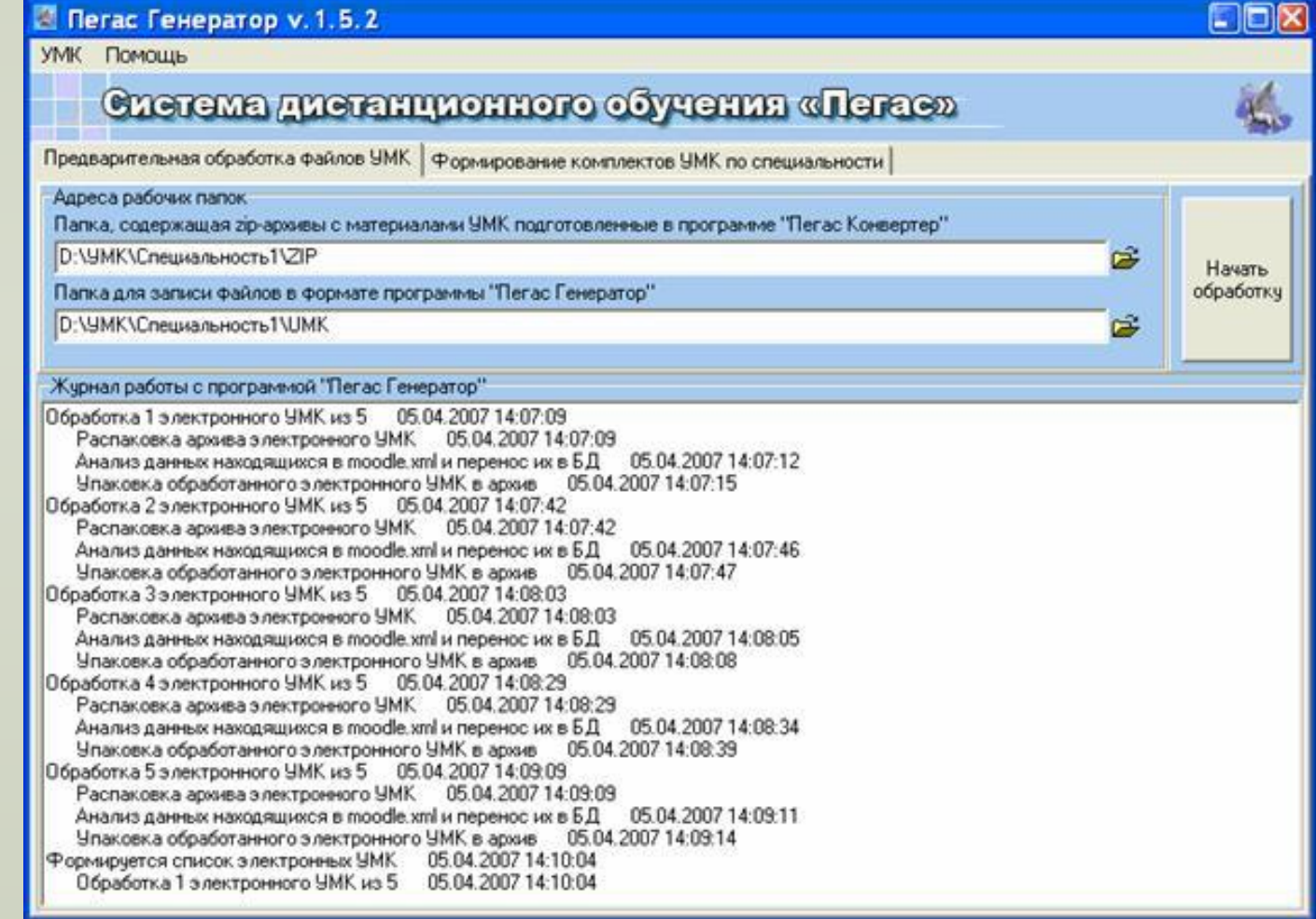

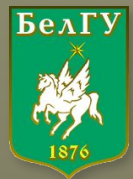

### **Формирование компакт-дисков**

## **Пегас Генератор**

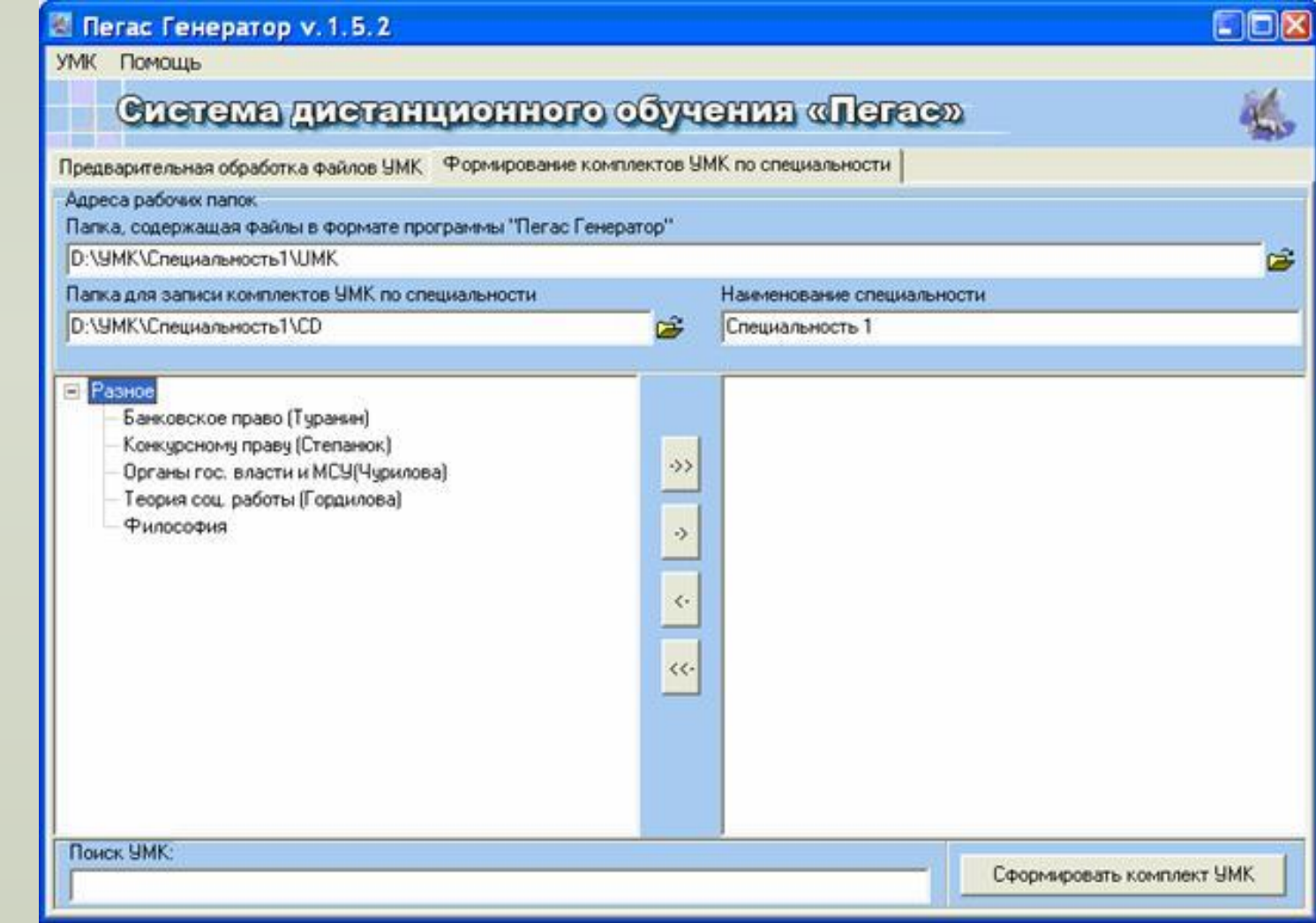

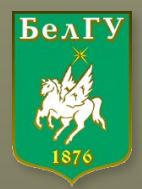

## **Компакт-диски**

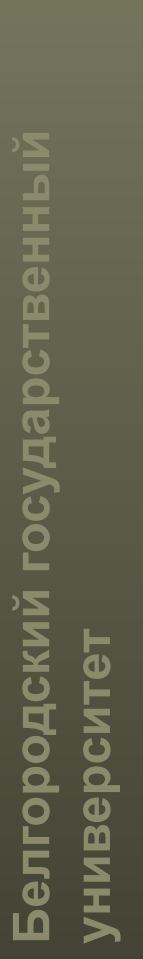

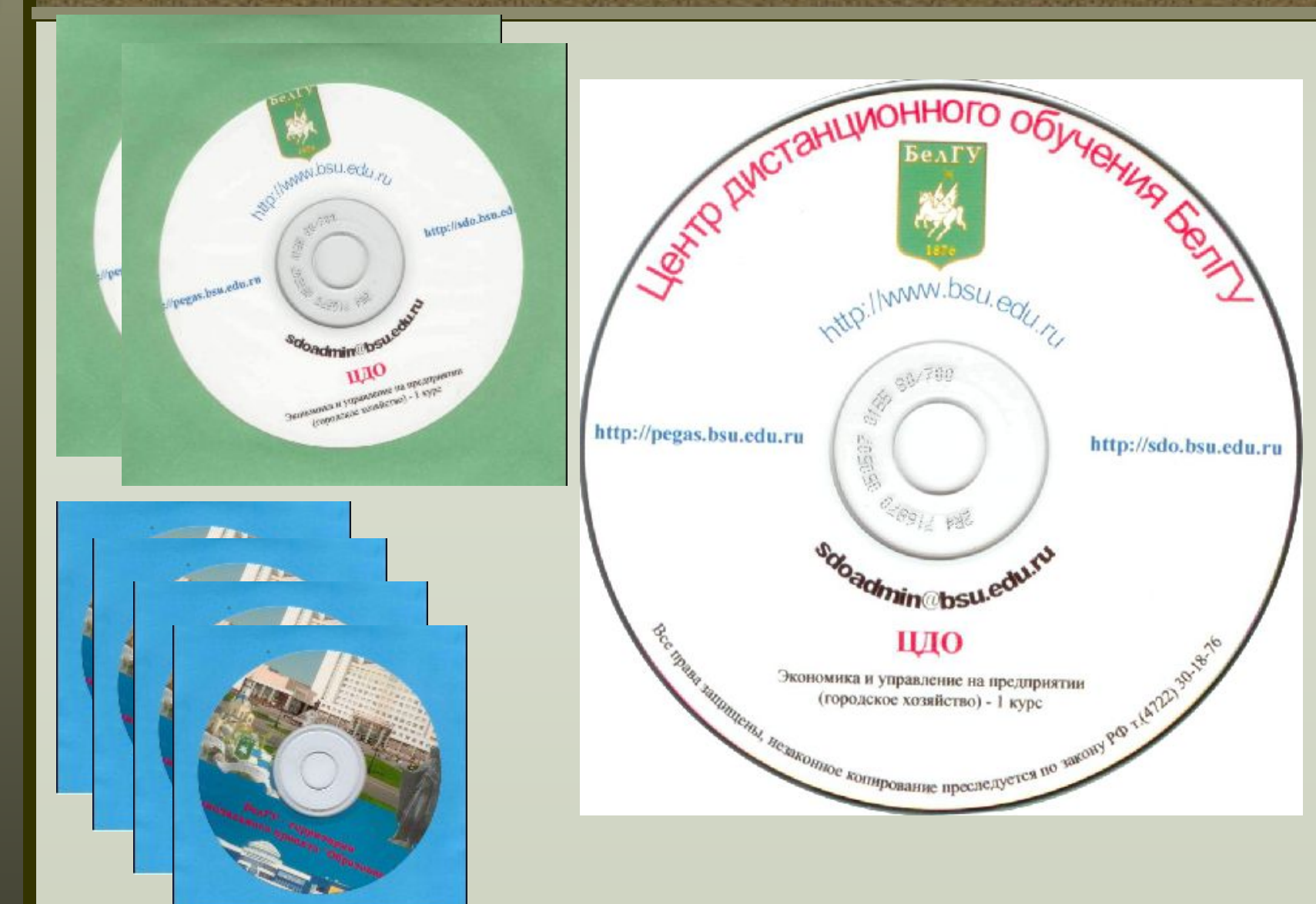

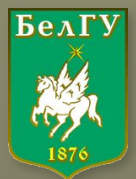

# **Пегас Контент Плеер**

**Программа воспроизведения материалов учебно-методических комплексов, записанных в формате Moodle XML.**

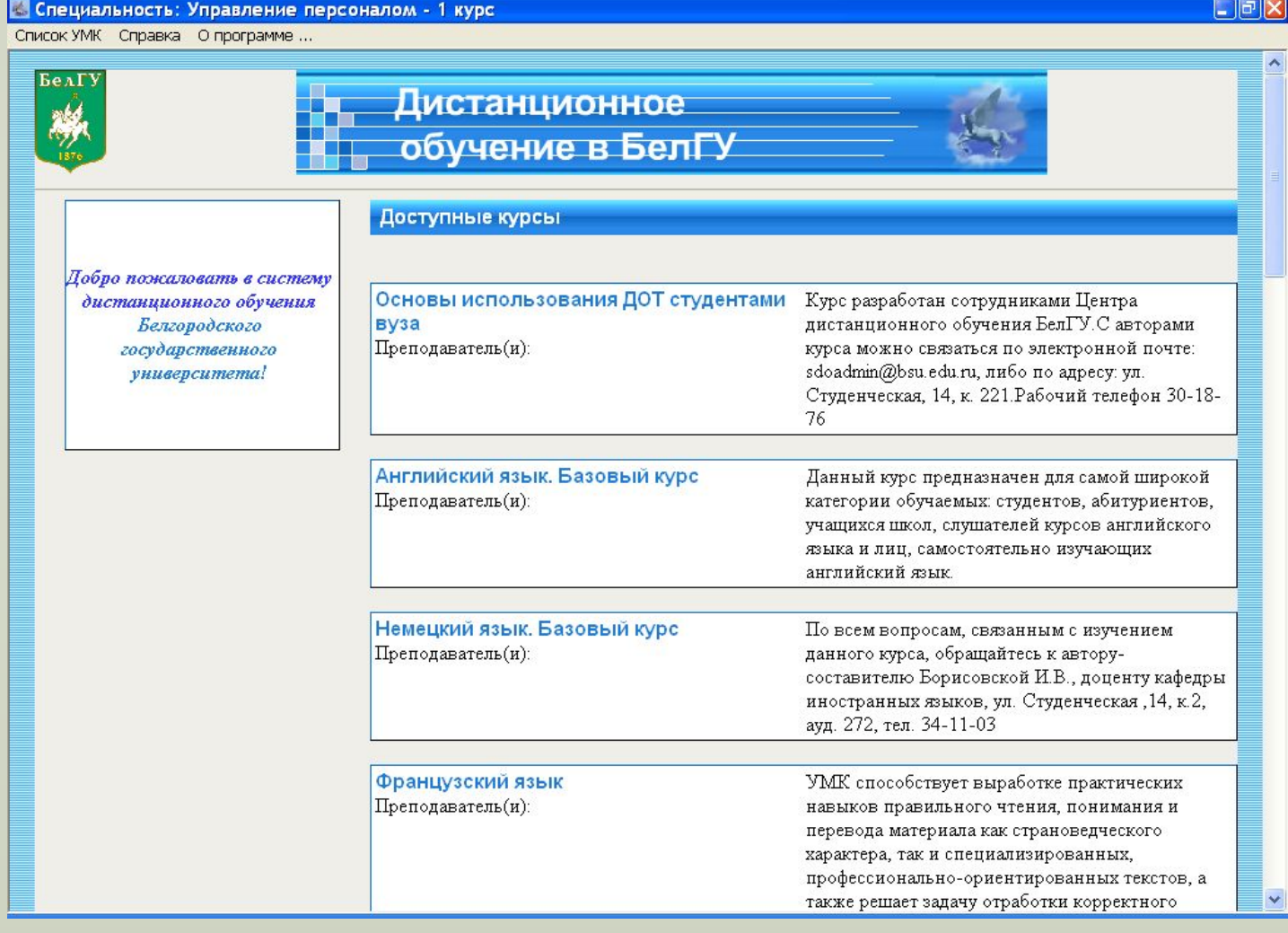

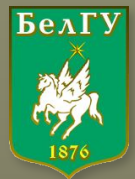

■ Содержит средства навигации и организации учебного процесса

■ Эмулирует функции сетевой версии ЭУМК при локальной работе с контентом

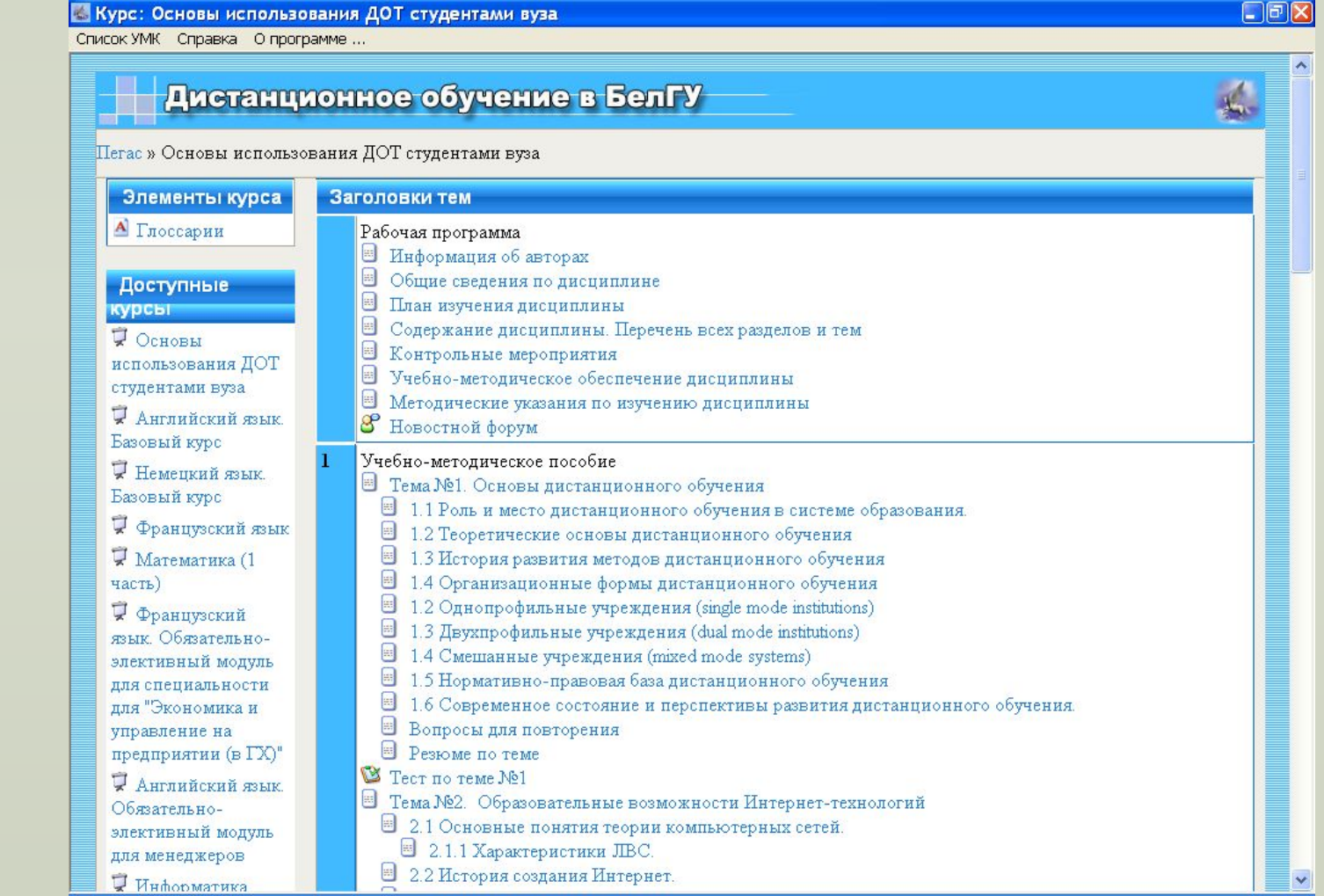

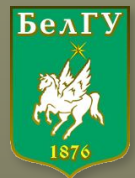

### ■ Содержит тестовую подсистему

Курс: Основы использования ДОТ студентами вуза

Список УМК Справка О программе ...

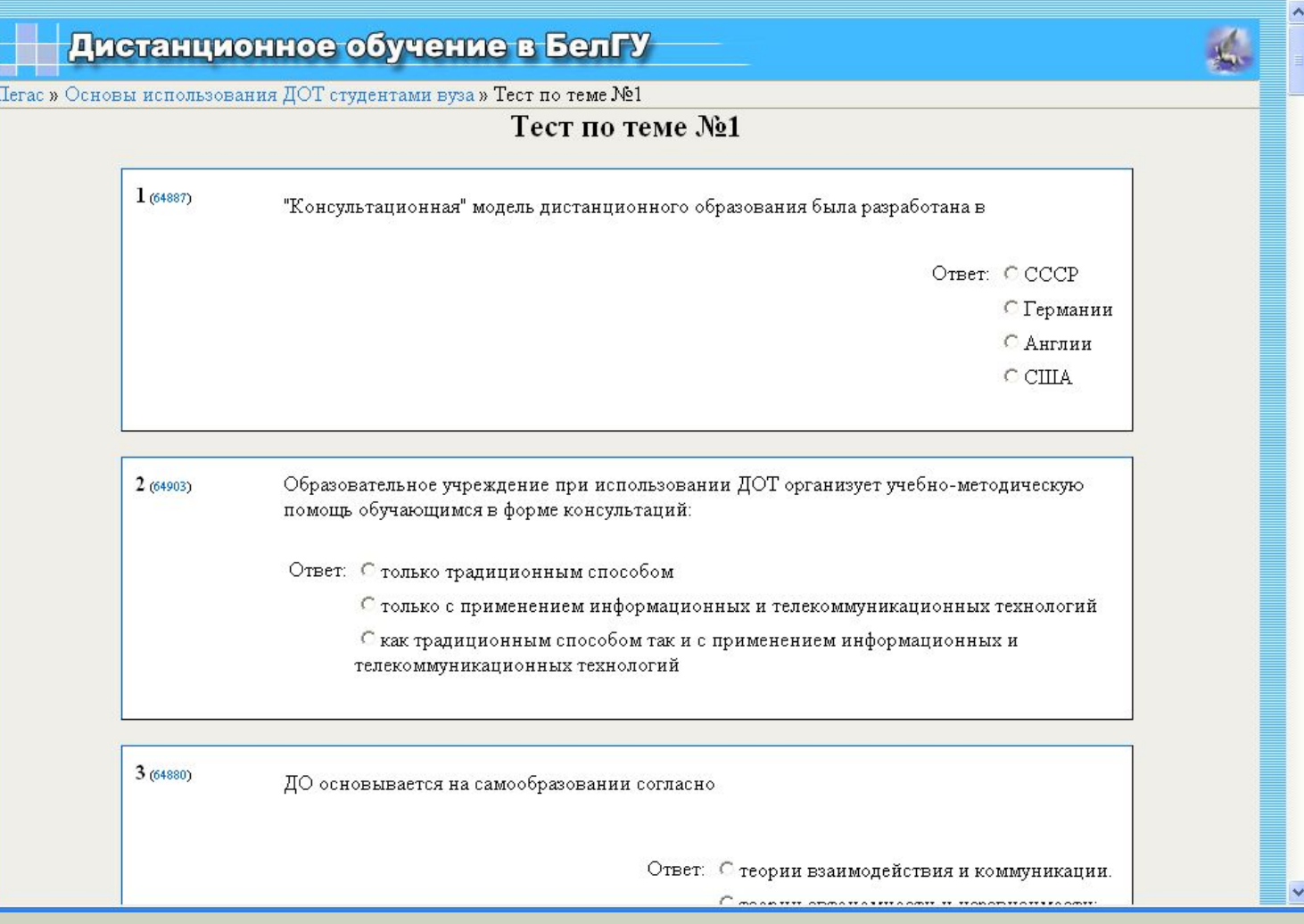

 $\Box$ e $\boxtimes$ 

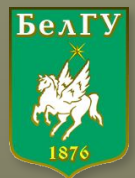

#### ■ Отображение глоссария

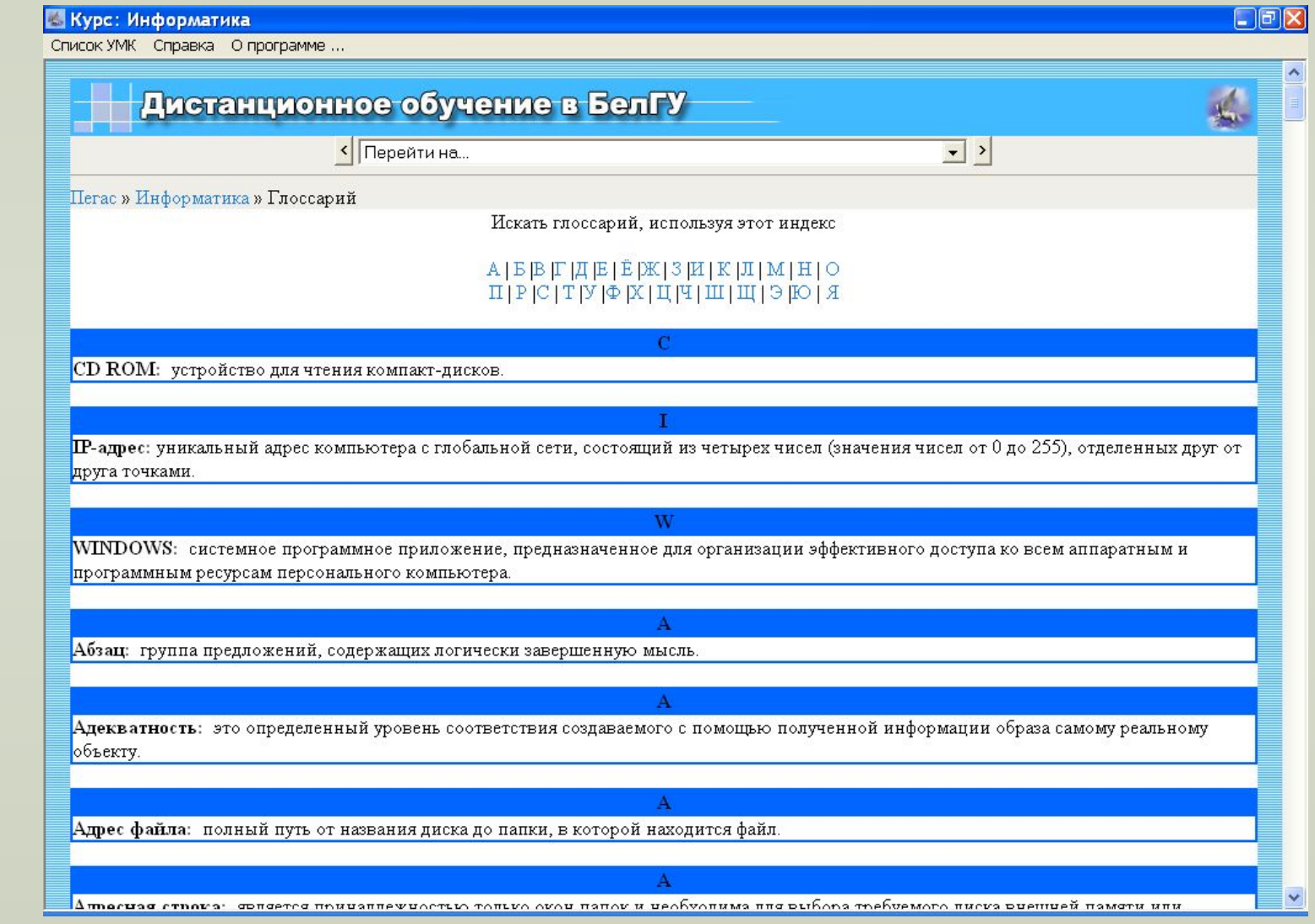

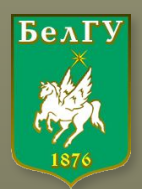

**Отдельные компоненты и комплекс программных средств «Пегас» имеют патенты Федеральной службы по интеллектуальной собственности, патентам и товарным знакам.**

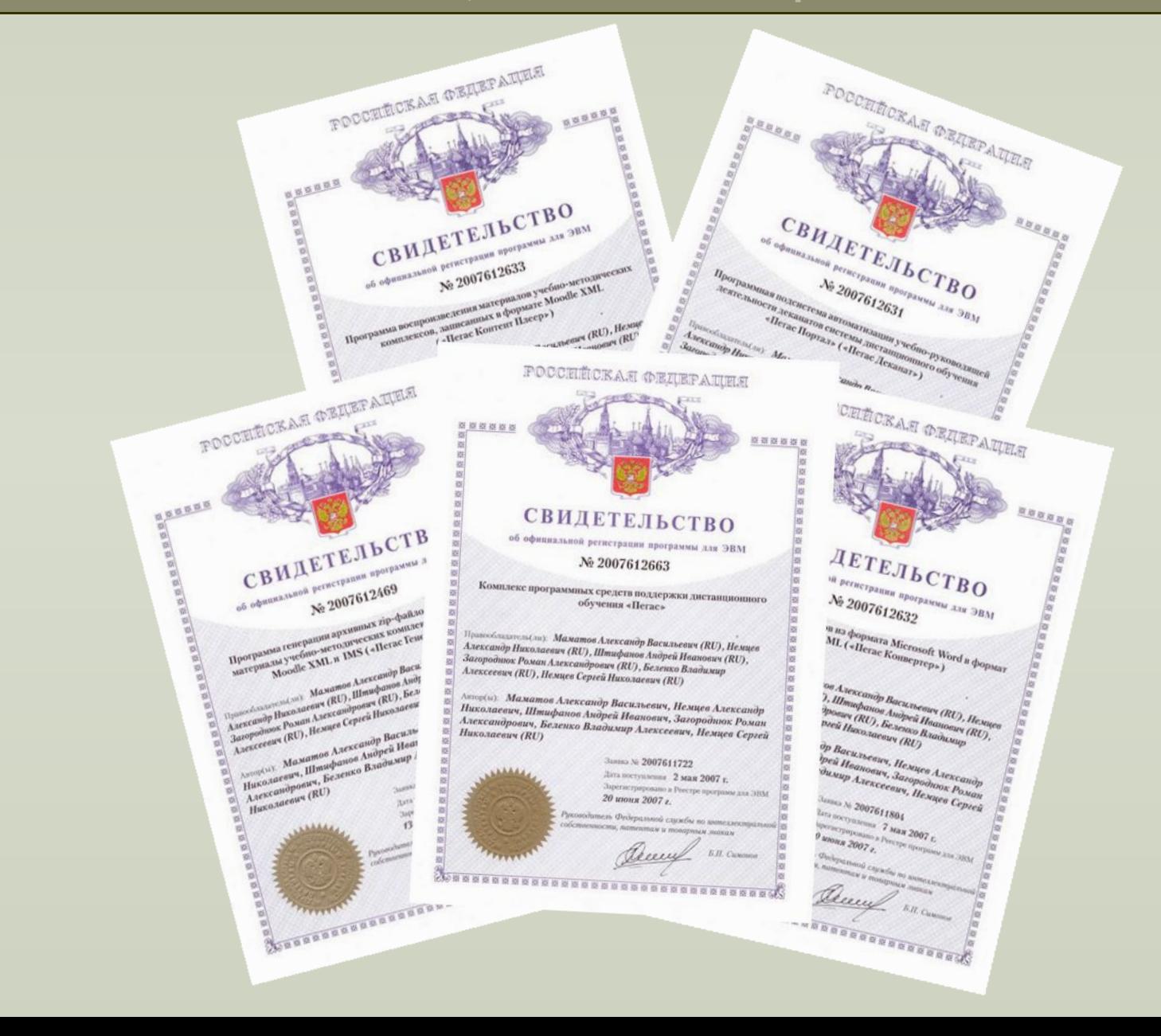

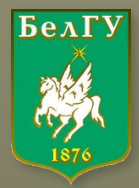

### **Инструментарий автора-разработчика УМК - золотой призёр VIII Московского международного салона инвестиций и инноваций.**

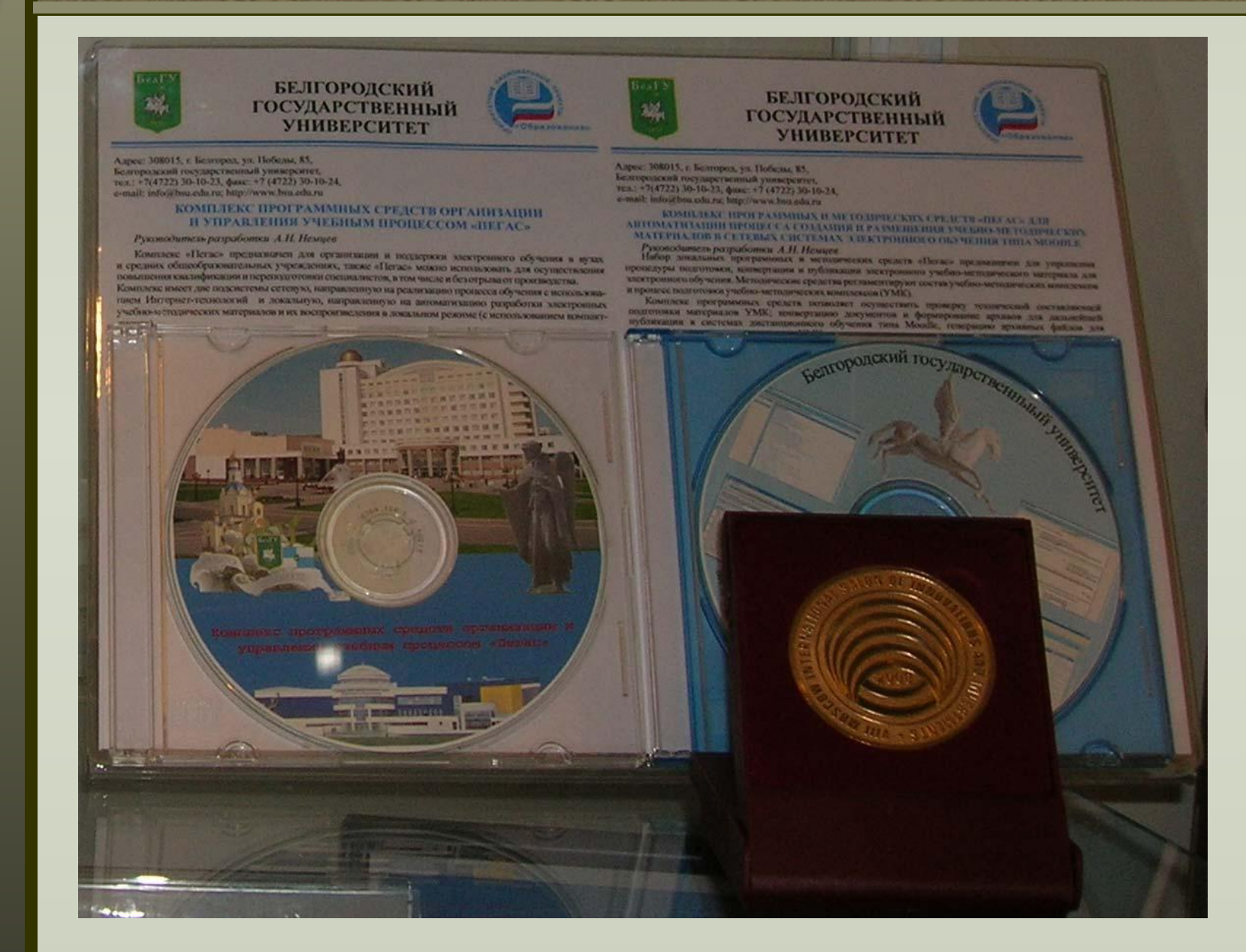

**Контактная информация**

**Управление ЗЭОТ НИУ «БелГУ»: г. Белгород, ул. Студенческая, 14, к.221 Тел: (4722) 30-18-76 E-mail: sdoadmin@bsu.edu.ru Web: http://sdo.bsu.edu.ru**

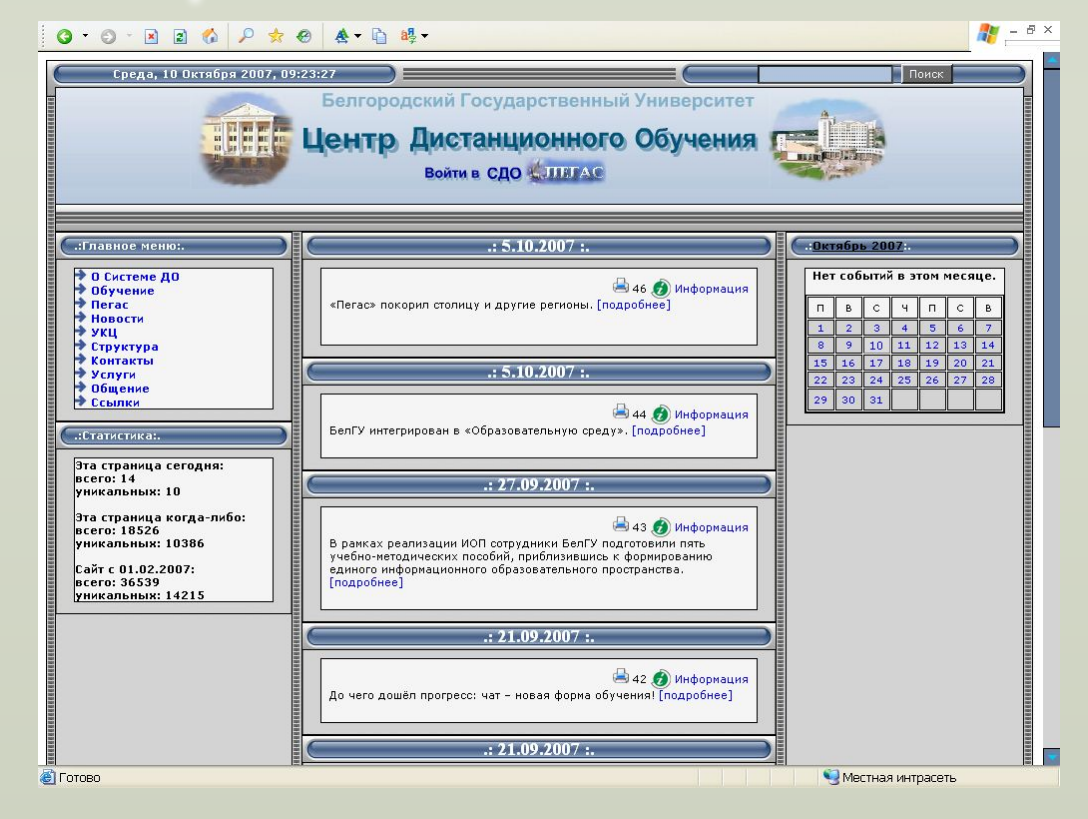